# Public Health Viral Genomics (Theiagen)

Release 1.4.3

Kevin G. Libuit

Aug 18, 2021

# CONTENTS

| 1 Contents |     | 1                            |    |
|------------|-----|------------------------------|----|
|            | 1.1 | Public Health Viral Genomics | 1  |
|            | 1.2 | Titan Workflow Series        | 1  |
|            | 1.3 | License                      | 31 |

#### CHAPTER

# CONTENTS

# **1.1 Public Health Viral Genomics**

The Theiagen Public Health Viral Genomics repository hosts a collection of WDL workflows for genomic characterization, submission preparation, and genomic epidemiology of the SARS-CoV-2 virus. While these workflows can be run locally or on an HPC system at the command-line with Cromwell or miniWDL, we strongly recommend use through Terra, a bioinformatics web application developed by the Broad Institute of MIT and Harvard in collaboration with Microsoft and Verily Life Sciences.

### 1.1.1 Getting Started

A series of introductory training videos that provide conceptual overviews of methodologies and walkthrough tutorials on how to utilize our WDL workflows through Terra are available on the Theiagen Genomics YouTube page:

### 1.1.2 Support

For questions or general support regarding the WDL workflows in this repository, please contact support@theiagen.com

# **1.2 Titan Workflow Series**

The Titan Workflow Series is a collection of WDL workflows developed for performing genomic characterization and genomic epidemiology of viral samples to support public health decision-making. As of today (May 4th, 2021) these workflows are specific to SARS-CoV-2 amplicon read data, but work is underway to allow for the analysis of other viral pathogens of concern.

### 1.2.1 Titan Workflows for Genomic Characterization

Genomic characterization, *i.e.* generating consensus assemblies (FASTA format) from next-generation sequencing (NGS) read data (FASTQ format) to assign samples with relevant nomenclature designation (e.g. PANGO lineage and NextClade clades) is an increasingly critical function to public health laboratories around the world.

The Titan Series includes four separate WDL workflows (Titan\_Illumina\_PE, Titan\_Illumina\_SE, Titan\_ClearLabs, and Titan\_ONT) that process NGS read data from four different sequencing approaches: Illumina paired-end, Illumina single-end, Clear Labs, and Oxford Nanopore Technology (ONT)) to generate consensus assemblies, produce relevant quality-control metrics for both the input read data and the generated assembly, and assign samples with a lineage and clade designation using Pangolin and NextClade, respectively.

All four Titan workflows for genomic characterization will generate a viral assembly by mapping input read data to a reference genome, removing primer reads from that alignment, and then calling the consensus assembly based on the primer-trimmed alignment. These consensus assemblies are then fed into the Pangolin and NextClade CLI tools for lineage and clade assignments.

The major difference between each of these Titan workflows is in how the read mapping, primer trimming, and consensus genome calling is performed. More information on the technical details of these processes and information on how to utilize and apply these workflows for public health investigations is available below.

A series of introductory training videos that provide conceptual overviews of methodologies and walkthrough tutorials on how to utilize these Titan workflows through Terra are available on the Theiagen Genomics YouTube page:

#### Titan\_Illumina\_PE

The Titan\_Illumina\_PE workflow was written to process Illumina paired-end (PE) read data. Input reads are assumed to be the product of sequencing tiled PCR-amplicons designed for the SARS-CoV-2 genome. The most common read data analyzed by the Titan\_Illumina\_PE workflow are generated with the Artic V3 protocol. Alternative primer schemes such as the Qiaseq Primer Panel, however, can also be analysed with this workflow. The primer sequence coordinates of the PCR scheme utilized must be provided along with the raw paired-end Illumina read data in BED and FASTQ file formats, respectively.

**Note:** By default, this workflow will assume that input reads were generated using a 300-cycle kit (i.e.  $2 \times 150$  bp reads). Modifications to the optional parameter for trimmomatic\_minlen may be required to accommodate for shorter read data, such as  $2 \times 75$  preads generated using a 150-cycle kit.

Upon initiating a Titan\_Illumina\_PE job, the input primer scheme coordinates and raw paired-end Illumina read data provided for each sample will be processed to perform consensus genome assembly, infer the quality of both raw read data and the generated consensus genome, and assign samples SARS-CoV-2 lineage and clade types as outlined in the Titan\_Illumina\_PE data workflow below.

Consensus genome assembly with the Titan\_Illumina\_PE workflow is performed by first de-hosting read data with the NCBI SRA-Human-Scrubber tool then trimming low-quality reads with Trimmomatic and removing adapter sequences with BBDuk. These cleaned read data are then aligned to the Wuhan-1 reference genome with BWA to generate a Binary Alignment Mapping (BAM) file. Primer sequences are then removed from the BAM file using the iVar Trim sub-command. The iVar consensus sub-command is then utilized to generate a consensus assembly in FASTA format. This assembly is then used to assign lineage and clade designations with Pangolin and NextClade. NCBI'S VADR tool is also employed to screen for potentially errant features (e.g. erroneous frame-shift mutations) in the consensus assembly.

More information on required user inputs, optional user inputs, default tool parameters and the outputs generated by Titan\_Illumina\_PE are outlined below.

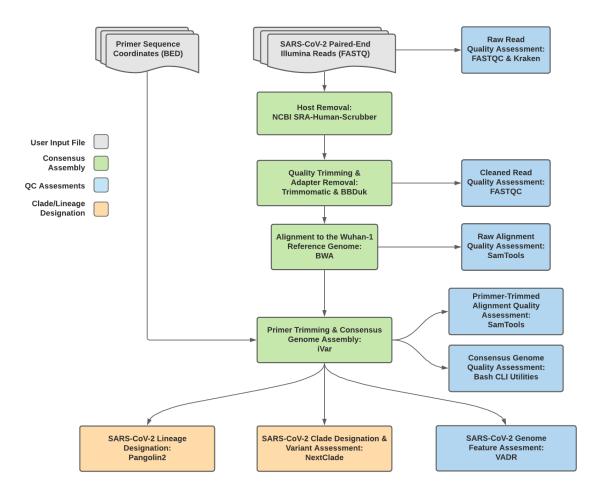

Fig. 1: Titan\_Illumina\_PE v1.4.4 Data Workflow

#### **Required User Inputs**

| Task              | Input Variable | Data Type | Description                                |
|-------------------|----------------|-----------|--------------------------------------------|
| titan_illumina_pe | primer_bed     | File      | Primer sequence coordinates of the PCR     |
|                   |                |           | scheme utilized in BED file format         |
| titan_illumina_pe | read1_raw      | File      | Forward Illumina read in FASTQ file format |
| titan_illumina_pe | read2_raw      | File      | Reverse Illumina read in FASTQ file format |
| titan_illumina_pe | samplename     | String    | Name of the sample being analyzed          |

#### **Optional User Inputs**

Download CSV: Titan\_Illumina\_PE\_optional\_inputs.csv

| Task         | Variable Name         | Data Type | Description                                                                                          | Default                                                                                       |
|--------------|-----------------------|-----------|----------------------------------------------------------------------------------------------------|-----------------------------------------------------------------------------------------------|
| bedtools_cov | primer_bed            | String    | Path to the<br>primer sequence<br>coordinates of<br>the PCR scheme<br>utilized in BED<br>file format | /artic-<br>ncov2019/primer_schemes/nCoV-<br>2019/V3/nCoV-2019_amplicon.bed                    |
| bedtools_cov | fail_threshold        | String    | Minimum cov-<br>erage threshold<br>to determin<br>amplicon<br>sequencing<br>failture                 | 20x                                                                                           |
| bwa          | refer-<br>ence_genome | String    | Path to the ref-<br>erence genome<br>within the<br>staphb/ivar:1.2.2_<br>Docker con-<br>tainer       | /artic-<br>ncov2019/primer_schemes/nCoV-<br>2019/V3/nCoV-<br>ar <b>2102002010528</b> ce.fasta |
| bwa          | cpus                  | Int       | CPU resources<br>allocated to<br>the BWA task<br>runtime envi-<br>ronment                            | 6                                                                                             |

| Table 1 – continued from previous page |               |           |                   |                                              |
|----------------------------------------|---------------|-----------|-------------------|----------------------------------------------|
| Task                                   | Variable Name | Data Type | Description       | Default                                      |
| consensus                              | ref_gff       | String    | Path to the       | /refer-                                      |
|                                        |               |           | general fea-      | ence/GCF_009858895.2_ASM985889v3_genomic.gfl |
|                                        |               |           | ture format       |                                              |
|                                        |               |           | of the refer-     |                                              |
|                                        |               |           | ence genome       |                                              |
|                                        |               |           | within the        |                                              |
|                                        |               |           | staphb/ivar:1.2.2 | artic20200528                                |
|                                        |               |           | Docker con-       |                                              |
|                                        |               |           | tainer            |                                              |
| consensus                              | ref_genome    | String    | Path to the ref-  | /artic-                                      |
|                                        | -0            | 6         | erence genome     | ncov2019/primer_schemes/nCoV-                |
|                                        |               |           | within the        | 2019/V3/nCoV-                                |
|                                        |               |           |                   | ar <b>210 2012060528</b> ce.fasta            |
|                                        |               |           | Docker con-       |                                              |
|                                        |               |           | tainer            |                                              |
| consensus                              | min_qual      | Int       | Minimum qual-     | 20                                           |
| •••••••••                              | 4             |           | ity threshold for |                                              |
|                                        |               |           | sliding window    |                                              |
|                                        |               |           | to pass for iVar  |                                              |
|                                        |               |           | consensus         |                                              |
| consensus                              | min_freq      | Float     | Minimum           | 0.6                                          |
|                                        | 1             |           | frequency         |                                              |
|                                        |               |           | threshold(0 -     |                                              |
|                                        |               |           | 1) to call vari-  |                                              |
|                                        |               |           | ants for iVar     |                                              |
|                                        |               |           | consensus         |                                              |
| consensus                              | min_depth     | Int       | Minimum read      | 10                                           |
|                                        | _ · · · F ·   |           | depth to call     |                                              |
|                                        |               |           | variants for iVar |                                              |
|                                        |               |           | consensus         |                                              |
| consensus                              | min_bq        | Int       | Minimum map-      | 0                                            |
| ••••••••                               |               |           | ping quality for  |                                              |
|                                        |               |           | an alignment      |                                              |
|                                        |               |           | to be used        |                                              |
|                                        |               |           | for SAMtools      |                                              |
|                                        |               |           | mpileup before    |                                              |
|                                        |               |           | running iVar      |                                              |
|                                        |               |           | consensus         |                                              |
| consensus                              | max_depth     | Int       | Maximum reads     | 600000                                       |
| consensus                              | mux_depth     |           | read at a posi-   |                                              |
|                                        |               |           | tion per input    |                                              |
|                                        |               |           | file for SAM-     |                                              |
|                                        |               |           | tools mpileup     |                                              |
|                                        |               |           | before running    |                                              |
|                                        |               |           | iVar consensus    |                                              |
|                                        |               |           | i vai consensus   |                                              |

Table 1 – continued from previous page

| Table 1 – continued from previous page |                           |           |                                                                                                    |         |
|----------------------------------------|---------------------------|-----------|----------------------------------------------------------------------------------------------------|---------|
| Task                                   | Variable Name             | Data Type | Description                                                                                                    | Default |
| consensus                              | disable_baq               | Boolean   | Disable read-<br>pair overlap<br>detection for<br>SAMtools<br>mpileup before<br>running iVar                                | TRUE    |
|                                        |                           |           | consensus                                                                                                    |         |
| consensus                              | count_orphans             | Boolean   | Do not skip<br>anomalous<br>read pairs in<br>variant calling<br>for SAMtools<br>mpileup before<br>running iVar<br>consensus | TRUE    |
| consensus                              | char_unknown              | String    | Character to<br>print in regions<br>with less than<br>minimum cov-<br>erage for iVar<br>consensus                           | Ν       |
| nextclade_one_sat                      | m <b>plo</b> t_sequence   | File      | Custom ref-<br>erence se-<br>quence file for<br>NextClade                                                                   | None    |
| nextclade_one_sat                      | m <b>gl</b> e_config_json | File      | Custom QC<br>configu-<br>raiton file<br>for NextClade                                                                       | None    |
| nextclade_one_sat                      | mpte_primers_csv          | File      | Custom PCR<br>primers file for<br>NextClade                                                                                 | None    |
|                                        | mgene_annotations_        |           | Custom gene an-<br>notation file for<br>NextClade                                                                           | None    |
| nextclade_one_sa                       |                           | String    | Docker tag used<br>for running<br>NextClade                                                                                 |         |
| nextclade_one_sa                       | pice_reference_tre        | •         | Custom refer-<br>ence tree file for<br>NextClade                                                                            | None    |
| pangolin3                              | infer-<br>ence_engine     | String    | pangolin infer-<br>ence engine for<br>lineage designa-<br>tions (usher or<br>pangolarn)                                     | usher   |
| pangolin3                              | min_length                | Int       | Minimum query<br>length allowed<br>for pangolin<br>to attempt<br>assignment                                                 | 10000   |

Table 1 – continued from previous page

| Table 1 – continued from previous page |                    |           |                   |                                   |
|----------------------------------------|--------------------|-----------|-------------------|-----------------------------------|
| Task                                   | Variable Name      | Data Type | Description       | Default                           |
| pangolin3                              | max_ambig          | Float     | Maximum pro-      | 0.5                               |
|                                        |                    |           | portion of Ns al- |                                   |
|                                        |                    |           | lowed for pan-    |                                   |
|                                        |                    |           | golin to attempt  |                                   |
|                                        |                    |           | assignment        |                                   |
| primer_trim                            | keep_noprimer_re   | aBeoolean | Include reads     | True                              |
|                                        |                    |           | with no primers   |                                   |
|                                        |                    |           | for iVar trim     |                                   |
| read_QC_trim                           | trimmo-            | Int       | Specifies the     | 4                                 |
| -                                      | matic_window_size  | ze        | number of         |                                   |
|                                        |                    |           | bases to aver-    |                                   |
|                                        |                    |           | age across for    |                                   |
|                                        |                    |           | Trimmomatic       |                                   |
| read_QC_trim                           | trimmo-            | Int       | Specifies the av- | 30                                |
|                                        | matic_quality_trir |           | erage quality re- |                                   |
|                                        |                    | 1_30010   | quired for Trim-  |                                   |
|                                        |                    |           | momatic           |                                   |
| mand OC trim                           | tuinana o          | Int       |                   | 75                                |
| read_QC_trim                           | trimmo-            | Int       | Specifies the     | 73                                |
|                                        | matic_minlen       |           | minimum           |                                   |
|                                        |                    |           | length of reads   |                                   |
|                                        |                    |           | to be kept for    |                                   |
|                                        |                    |           | Trimmomatic       |                                   |
| ti-                                    | seq_method         | String    | Description of    | Illumina paired-end               |
| tan_illumina_pe                        |                    |           | the sequencing    |                                   |
|                                        |                    |           | methodology       |                                   |
|                                        |                    |           | used to generate  |                                   |
|                                        |                    |           | the input read    |                                   |
|                                        |                    |           | data              |                                   |
| ti-                                    | pan-               | String    | Docker tag used   | staphb/pangolin:2.4.2-pangolearn- |
| tan_illumina_pe                        | golin_docker_ima   | ge        | for running Pan-  | 2021-05-19                        |
| -                                      |                    |           | golin             |                                   |
| vadr                                   | docker             | String    | Docker tag used   | staphb/vadr:1.2.1                 |
|                                        |                    | 6         | for running       | L                                 |
|                                        |                    |           | VADR              |                                   |
| vadr                                   | maxlen             | Int       | Maximum           | 30000                             |
| ,                                      | marion             | 2111      | length for the    |                                   |
|                                        |                    |           | fasta-trim-       |                                   |
|                                        |                    |           | terminal-         |                                   |
|                                        |                    |           | ambigs.pl         |                                   |
|                                        |                    |           | VADR script       |                                   |
| vode                                   | minlan             | Int       | Minimum           | 50                                |
| vadr                                   | minlen             | Int       |                   | 50                                |
|                                        |                    |           | length sub-       |                                   |
|                                        |                    |           | sequence to       |                                   |
|                                        |                    |           | possibly replace  |                                   |
|                                        |                    |           | Ns for the fasta- |                                   |
|                                        |                    |           | trim-terminal-    |                                   |
|                                        |                    |           | ambigs.pl         |                                   |
|                                        |                    |           | VADR script       |                                   |

Table 1 – continued from previous page

| Task         | Variable Name | Data Type | Description                                                                                                    | Default                                                                                                    |
|--------------|---------------|-----------|----------------------------------------------------------------------------------------------------|----------------------------------------------------------------------------------------------------|
| vadr         | vadr_opts     | String    | Options for the<br>v-annotate.pl<br>VADR script                                                                                         | -glsearch -s -r -nomisc<br>-mkey sarscov2 -alt_fail lows-<br>core,fstukcnf,insertnn,deletinn<br>-mdir /opt/vadr/vadr-models/ |
| vadr         | skip_length   | Int       | Minimum as-<br>sembly length<br>(unambiguous)<br>to run vadr                                                                            | 10000                                                                                                    |
| variant_call | ref_gff       | String    | Path to the<br>general fea-<br>ture format<br>of the refer-<br>ence genome<br>within the<br>staphb/ivar:1.2.2_<br>Docker con-<br>tainer | /refer-<br>ence/GCF_009858895.2_ASM985889v3_genomic<br>artic20200528                                                         |
| variant_call | ref_genome    | String    | Path to the ref-<br>erence genome<br>within the                                                                                         | /artic-<br>ncov2019/primer_schemes/nCoV-<br>2019/V3/nCoV-<br>an <b>2ft29920fe528</b> ce.fasta                                |
| variant_call | min_qual      | Int       | Minimum qual-<br>ity threshold for<br>sliding window<br>to pass for iVar<br>variants                                                    | 20                                                                                                    |
| variant_call | min_freq      | Float     | Minimum<br>frequency<br>threshold(0 - 1)<br>to call variants<br>for iVar variants                                                       | 0.6                                                                                                    |
| variant_call | min_depth     | Int       | Minimum read<br>depth to call<br>variants for iVar<br>variants                                                                          | 10                                                                                                    |
| variant_call | min_bq        | Int       | Minimum map-<br>ping quality for<br>an alignment<br>to be used<br>for SAMtools<br>mpileup before<br>running iVar<br>variants            | 0                                                                                                    |

Table 1 – continued from previous page

| Task            | Variable Name | Data Type | Description     | Default |
|-----------------|---------------|-----------|-----------------|---------|
| variant_call    | max_depth     | Int       | Maximum reads   | 600000  |
|                 |               |           | read at a posi- |         |
|                 |               |           | tion per input  |         |
|                 |               |           | file for SAM-   |         |
|                 |               |           | tools mpileup   |         |
|                 |               |           | before running  |         |
|                 |               |           | iVar variants   |         |
| variant_call    | disable_baq   | Boolean   | Disable read-   | TRUE    |
|                 |               |           | pair overlap    |         |
|                 |               |           | detection for   |         |
|                 |               |           | SAMtools        |         |
|                 |               |           | mpileup before  |         |
|                 |               |           | running iVar    |         |
|                 |               |           | variants        |         |
| variant_call    | count_orphans | Boolean   | Do not skip     | TRUE    |
|                 |               |           | anomalous       |         |
|                 |               |           | read pairs in   |         |
|                 |               |           | variant calling |         |
|                 |               |           | for SAMtools    |         |
|                 |               |           | mpileup before  |         |
|                 |               |           | running iVar    |         |
|                 |               |           | variants        |         |
| version_capture | timezone      | String    | User time       | None    |
| _               |               | -         | zone in valid   |         |
|                 |               |           | Unix TZ string  |         |
|                 |               |           | (e.g. Amer-     |         |
|                 |               |           | ica/New_York)   |         |

| Table 1 – continued from previous page |
|----------------------------------------|
|----------------------------------------|

#### Outputs

Download CSV: Titan\_Illumina\_PE\_default\_outputs.csv

| Output Name         | Data Type | Description                                                         |
|---------------------|-----------|---------------------------------------------------------------------|
| aligned_bai File    |           | Index companion file to the bam file generated during the consensus |
|                     |           | assembly process                                                    |
| aligned_bam         | File      | Primer-trimmed BAM file; generated during conensus assembly         |
|                     |           | process                                                             |
| assembly_fasta      | File      | Consensus genome assembly                                           |
| assem-              | Int       | Number of unambiguous basecalls within the SC2 consensus assem-     |
| bly_length_unambigu | ous       | bly                                                                 |
| assem-              | Float     | Mean sequencing depth throughout the conesnsus assembly gener-      |
| bly_mean_coverage   |           | ated after performing primer trimming-calculated using the SAM-     |
|                     |           | tools coverage command                                              |
| assembly_method     | String    | Method employed to generate consensus assembly                      |

| Output Name           | Data Type | Description                                                           |
|-----------------------|-----------|-----------------------------------------------------------------------|
| auspice_json          | File      | Auspice-compatable JSON output generated from NextClade analy-        |
| uuspiee_json          | 1110      | sis that includes the NextClade default samples for clade-typing and  |
|                       |           | the single sample placed on this tree                                 |
| bbduk_docker          | String    | Docker image used to run BBDuk                                        |
| bwa_version           | String    | Version of BWA used to map read data to the reference genome          |
| consensus_flagstat    | File      | Output from the SAMtools flagstat command to assess quality of the    |
| consensus_nugstut     |           | alignment file (BAM)                                                  |
| consensus_stats       | File      | Output from the SAMtools stats command to assess quality of the       |
|                       |           | alignment file (BAM)                                                  |
| dehosted_read1        | File      | Dehosted forward reads; suggested read file for SRA submission        |
| dehosted_read2        | File      | Dehosted reverse reads; suggested read file for SRA submission        |
| fastqc_clean_pairs    | String    | Number of paired reads after SeqyClean filtering as determined by     |
| I — —I                | 8         | FastQC                                                                |
| fastqc_clean1         | Int       | Number of forward reads after sequelan filtering as determined by     |
| <b>I</b> —            |           | FastQC                                                                |
| fastqc_clean2         | Int       | Number of reverse reads after sequclean filtering as determined by    |
| -                     |           | FastQC                                                                |
| fastqc_raw_pairs      | String    | Number of paired reads identified in the input fastq files as deter-  |
|                       |           | mined by FastQC                                                       |
| fastqc_raw1           | Int       | Number of forward reads identified in the input fastq files as deter- |
| •                     |           | mined by FastQC                                                       |
| fastqc_raw2           | Int       | Number of reverse reads identified in the input fastq files as deter- |
| -                     |           | mined by FastQC                                                       |
| fastqc_version        | String    | Version of the FastQC software used for read QC analysis              |
| ivar_tsv              | File      | Variant descriptor file generated by iVar variants                    |
| ivar_variant_version  | String    | Version of iVar for running the iVar variants command                 |
| ivar_version_consens  | usString  | Version of iVar for running the iVar consensus command                |
| ivar_version_primtrin | n String  | Version of iVar for running the iVar trim command                     |
| kraken_human          | Float     | Percent of human read data detected using the Kraken2 software        |
| kraken_human_dehos    | teElloat  | Percent of human read data detected using the Kraken2 software af-    |
|                       |           | ter host removal                                                      |
| kraken_report         | File      | Full Kraken report                                                    |
| kraken_report_dehost  | edFile    | Full Kraken report after host removal                                 |
| kraken_sc2            | Float     | Percent of SARS-CoV-2 read data detected using the Kraken2 soft-      |
|                       |           | ware                                                                  |
| kraken_sc2_dehosted   | Float     | Percent of SARS-CoV-2 read data detected using the Kraken2 soft-      |
|                       |           | ware after host removal                                               |
| kraken_version        | String    | Version of Kraken software used                                       |
| meanbaseq_trim        | Float     | Mean quality of the nucleotide basecalls aligned to the reference     |
|                       |           | genome after primer trimming                                          |
| meanmapq_trim         | Float     | Mean quality of the mapped reads to the reference genome after        |
|                       |           | primer trimming                                                       |
| nextclade_aa_dels     | String    | Amino-acid deletions as detected by NextClade                         |
| nextclade_aa_subs     | String    | Amino-acid substitutions as detected by NextClade                     |
| nextclade_clade       | String    | NextClade clade designation                                           |
| nextclade_json        | File      | NexClade output in JSON file format                                   |
| nextclade_tsv         | File      | NextClade output in TSV file format                                   |
| nextclade_version     | String    | Version of NextClade software used                                    |
| number_Degenerate     | Int       | Number of degenerate basecalls within the consensus assembly          |
| number_N              | Int       | Number of fully ambiguous basecalls within the consensus assembly     |
|                       | 1         | continues on next page                                                |

Table 2 – continued from previous page

| Output Name           | Data Type         | Description                                                                                          |  |  |
|-----------------------|-------------------|----------------------------------------------------------------------------------------------------|--|--|
| number_Total          | Int               | Total number of nucleotides within the consensus assembly                                            |  |  |
| pango_lineage         | String            | Pango lineage as detremined by Pangolin                                                              |  |  |
| pango_lineage_report  | File              | Full Pango lineage report generated by Pangolin                                                      |  |  |
| pangolin_conflicts    | String            | Number of lineage conflicts as deteremed by Pangolin                                                 |  |  |
| pangolin_docker       | String            | Docker image used to run Pangolin                                                                    |  |  |
| pangolin_notes        | String            | Lineage notes as deteremined by Pangolin                                                             |  |  |
| pangolin_version      | String            | Pangolin and PangoLEARN versions used                                                                |  |  |
| per-                  | Float             | Percent coverage of the reference genome after performing primer                                     |  |  |
| cent_reference_covera | ge                | trimming; calculated as assembly_length_unambiguous / length of reference genome (SC2: 29,903) x 100 |  |  |
| primer_trimmed_read   | _ <b>Fdoat</b> nt | Percent of read data with primers trimmed as deteremined by iVar trim                                |  |  |
| read1_clean           | File              | Forward read file after quality trimming and adapter removal                                         |  |  |
| read2_clean           | File              | Reverse read file after quality trimming and adapter removal                                         |  |  |
| samtools_version      | String            | Version of SAMtools used to sort and index the alignment file                                        |  |  |
| sam-                  | String            | Version of SAMtools used to create the pileup before running iVar                                    |  |  |
| tools_version_consens | sus               | consensus                                                                                            |  |  |
| sam-                  | String            | Version of SAMtools used to create the pileup before running iVar                                    |  |  |
| tools_version_primtri | m                 | trim                                                                                                 |  |  |
| sam-                  | String            | Version of SAMtools used to assess quality of read mapping                                           |  |  |
| tools_version_stats   |                   |                                                                                                    |  |  |
| seq_platform          | String            | Description of the sequencing methodology used to generate the in-<br>put read data                  |  |  |
| ti-                   | String            | Date of analysis                                                                                     |  |  |
| tan_illumina_pe_anal  | ysis_date         |                                                                                                    |  |  |
| ti-                   | String            | Version of the Public Health Viral Genomics (PHVG) repository                                        |  |  |
| tan_illumina_pe_versi | on                | used                                                                                                 |  |  |
| trimmo-               | String            | Version of Trimmomatic used                                                                          |  |  |
| matic_version         |                   |                                                                                                    |  |  |
| vadr_alerts_list      | File              | File containing all of the fatal alerts as determined by VADR                                        |  |  |
| vadr_docker           | String            | Docker image used to run VADR                                                                        |  |  |
| vadr_num_alerts       | String            | Number of fatal alerts as determined by VADR                                                         |  |  |

Table 2 - continued from previous page

#### Titan\_Illumina\_SE

The Titan\_Illumina\_SE workflow was written to process Illumina single-end (SE) read data. Input reads are assumed to be the product of sequencing tiled PCR-amplicons designed for the SARS-CoV-2 genome. The most common read data analyzed by the Titan\_Illumina\_SE workflow are generated with the Artic V3 protocol. Alternative primer schemes such as the Qiaseq Primer Panel, however, can also be analysed with this workflow. The primer sequence coordinates of the PCR scheme utilized must be provided along with the raw paired-end Illumina read data in BED and FASTQ file formats, respectively.

**Note:** By default, this workflow will assume that input reads were generated using a 35-cycle kit (i.e. 1 x 35 bp reads). Modifications to the optional parameter for trimmomatic\_minlen may be required to accommodate for longer read data.

Upon initiating a Titan\_Illumina\_SE job, the input primer scheme coordinates and raw paired-end Illumina read data

provided for each sample will be processed to perform consensus genome assembly, infer the quality of both raw read data and the generated consensus genome, and assign samples SARS-CoV-2 lineage and clade types as outlined in the Titan\_Illumina\_PE data workflow below.

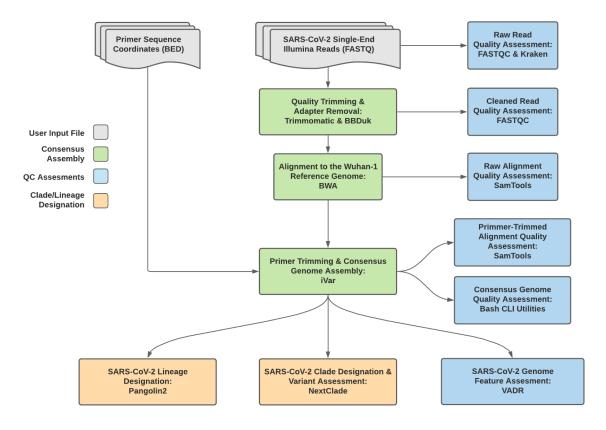

Fig. 2: Titan\_Illumina\_SE v1.4.4 Data Workflow

Consensus genome assembly with the Titan\_Illumina\_SE workflow is performed by first trimming low-quality reads with Trimmomatic and removing adapter sequences with BBDuk. These cleaned read data are then aligned to the Wuhan-1 reference genome with BWA to generate a Binary Alignment Mapping (BAM) file. Primer sequences are then removed from the BAM file using the iVar Trim sub-command. The iVar consensus sub-command is then utilized to generate a consensus assembly in FASTA format. This assembly is then used to assign lineage and clade designations with Pangolin and NextClade. NCBI'S VADR tool is also employed to screen for potentially errant features (e.g. erroneous frame-shift mutations) in the consensus assembly.

More information on required user inputs, optional user inputs, default tool parameters and the outputs generated by Titan\_Illumina\_SE are outlined below.

#### **Required User Inputs**

Download CSV: Titan\_Illumina\_SE\_required\_inputs.csv

| Task              | Input Variable | Data Type | Description                                 |
|-------------------|----------------|-----------|---------------------------------------------|
| titan_illumina_pe | primer_bed     | File      | Primer sequence coordinates of the PCR      |
|                   |                |           | scheme utilized in BED file format          |
| titan_illumina_pe | read1_raw      | File      | Single-end Illumina read in FASTQ file for- |
|                   |                |           | mat                                         |
| titan_illumina_pe | samplename     | String    | Name of the sample being analyzed           |

#### **Optional User Inputs**

#### Download CSV: Titan\_Illumina\_SE\_optional\_inputs.csv

| Task         | Variable Name  | Data Type | Description        | Default                          |                 |
|--------------|----------------|-----------|--------------------|----------------------------------|-----------------|
| bedtools_cov | primer_bed     | String    | Path to the        | /artic-                          |                 |
|              |                |           | primer sequence    | ncov2019/primer_schemes/nCoV-    |                 |
|              |                |           | coordinates of     | 2019/V3/nCoV-2019_amplicon.bed   |                 |
|              |                |           | the PCR scheme     |                                  |                 |
|              |                |           | utilized in BED    |                                  |                 |
|              |                |           | file format        |                                  |                 |
| bedtools_cov | fail_threshold | String    | Minimum cov-       | 20x                              |                 |
|              |                |           | erage threshold    |                                  |                 |
|              |                |           | to determin        |                                  |                 |
|              |                |           | amplicon           |                                  |                 |
|              |                |           | sequencing         |                                  |                 |
|              |                |           | failture           |                                  |                 |
| bwa          | refer-         | String    | Path to the ref-   | /artic-                          |                 |
|              | ence_genome    |           | erence genome      | ncov2019/primer_schemes/nCoV-    |                 |
|              |                |           | within the         | 2019/V3/nCoV-                    |                 |
|              |                |           | staphb/ivar:1.2.2_ | an210299296528ce.fasta           |                 |
|              |                |           | Docker con-        |                                  |                 |
|              |                |           | tainer             |                                  |                 |
| bwa          | cpus           | Int       | CPU resources      | 6                                |                 |
|              |                |           | allocated to       |                                  |                 |
|              |                |           | the BWA task       |                                  |                 |
|              |                |           | runtime envi-      |                                  |                 |
|              |                |           | ronment            |                                  |                 |
| bwa          | read2          | File      | Optional input     | None                             |                 |
|              |                |           | file for the bwa   |                                  |                 |
|              |                |           | task that is not   |                                  |                 |
|              |                |           | applicable to      |                                  |                 |
|              |                |           | this workflow      |                                  |                 |
| consensus    | ref_gff        | String    | Path to the        | /refer-                          |                 |
|              | -              | -         | general fea-       | ence/GCF_009858895.2_ASM98588    | 9v3_genomic.gff |
|              |                |           | ture format        |                                  | -               |
|              |                |           | of the refer-      |                                  |                 |
|              |                |           | ence genome        |                                  |                 |
|              |                |           | within the         |                                  |                 |
|              |                |           | staphb/ivar:1.2.2_ | artic20200528                    |                 |
|              |                |           | Docker con-        |                                  |                 |
|              |                |           | tainer             |                                  |                 |
| consensus    | ref_genome     | String    | Path to the ref-   | /artic-                          |                 |
|              | -              | -         | erence genome      | ncov2019/primer_schemes/nCoV-    |                 |
|              |                |           | within the         | 2019/V3/nCoV-                    |                 |
|              |                |           | staphb/ivar:1.2.2_ | an <b>2102902010528</b> ce.fasta |                 |
|              |                |           | Docker con-        |                                  |                 |
|              |                |           | tainer             |                                  |                 |

| Task      | Variable Name | Data Type | Description       | Default |
|-----------|---------------|-----------|-------------------|---------|
|           | min_qual      | Int       | Minimum qual-     | 20      |
| consensus | IIIII_quai    | IIIt      | ity threshold for | 20      |
|           |               |           | sliding window    |         |
|           |               |           | to pass for iVar  |         |
|           |               |           | consensus         |         |
| consensus | min_freq      | Float     | Minimum           | 0.6     |
| consensus | iiiii_iieq    | Tiout     | frequency         |         |
|           |               |           | threshold(0 -     |         |
|           |               |           | 1) to call vari-  |         |
|           |               |           | ants for iVar     |         |
|           |               |           | consensus         |         |
| consensus | min_depth     | Int       | Minimum read      | 10      |
|           | oopui         |           | depth to call     |         |
|           |               |           | variants for iVar |         |
|           |               |           | consensus         |         |
| consensus | min_bq        | Int       | Minimum map-      | 0       |
|           |               | •         | ping quality for  | -       |
|           |               |           | an alignment      |         |
|           |               |           | to be used        |         |
|           |               |           | for SAMtools      |         |
|           |               |           | mpileup before    |         |
|           |               |           | running iVar      |         |
|           |               |           | consensus         |         |
| consensus | max_depth     | Int       | Maximum reads     | 600000  |
|           | - 1           |           | read at a posi-   |         |
|           |               |           | tion per input    |         |
|           |               |           | file for SAM-     |         |
|           |               |           | tools mpileup     |         |
|           |               |           | before running    |         |
|           |               |           | iVar consensus    |         |
| consensus | disable_baq   | Boolean   | Disable read-     | TRUE    |
|           | -             |           | pair overlap      |         |
|           |               |           | detection for     |         |
|           |               |           | SAMtools          |         |
|           |               |           | mpileup before    |         |
|           |               |           | running iVar      |         |
|           |               |           | consensus         |         |
| consensus | count_orphans | Boolean   | Do not skip       | TRUE    |
|           |               |           | anomalous         |         |
|           |               |           | read pairs in     |         |
|           |               |           | variant calling   |         |
|           |               |           | for SAMtools      |         |
|           |               |           | mpileup before    |         |
|           |               |           | running iVar      |         |
|           |               |           | consensus         |         |
| consensus | char_unknown  | String    | Character to      | N       |
|           |               |           | print in regions  |         |
|           |               |           | with less than    |         |
|           |               |           | minimum cov-      |         |
|           |               |           | erage for iVar    |         |
|           |               |           | consensus         | 1       |

Table 3 – continued from previous page

| Teel             |                               |                    | I from previous pa                                                                      |                           |
|------------------|-------------------------------|--------------------|-----------------------------------------------------------------------------------------|---------------------------|
| Task             | Variable Name                 | Data Type          | Description                                                                             | Default                   |
| nextclade_one_sa |                               | File               | Custom ref-<br>erence se-<br>quence file for<br>NextClade                               | None                      |
| nextclade_one_sa | mgde_config_json              | File               | Custom QC<br>configu-<br>raiton file<br>for NextClade                                   | None                      |
|                  | m <b>p&amp;</b> _primers_csv  | File               | Custom PCR<br>primers file for<br>NextClade                                             | None                      |
|                  | mgene_annotations_            |                    | Custom gene an-<br>notation file for<br>NextClade                                       | None                      |
| nextclade_one_sa |                               | String             | Docker tag used<br>for running<br>NextClade                                             | neherlab/nextclade:0.14.2 |
| nextclade_one_sa | pice_reference_tre            | -                  | Custom refer-<br>ence tree file for<br>NextClade                                        | None                      |
| pangolin3        | infer-<br>ence_engine         | String             | pangolin infer-<br>ence engine for<br>lineage designa-<br>tions (usher or<br>pangolarn) | usher                     |
| pangolin3        | min_length                    | Int                | Minimum query<br>length allowed<br>for pangolin<br>to attempt<br>assignment             | 10000                     |
| pangolin3        | max_ambig                     | Float              | Maximum pro-<br>portion of Ns al-<br>lowed for pan-<br>golin to attempt<br>assignment   | 0.5                       |
| primer_trim      | keep_noprimer_re              | a <b>B</b> eoolean | with no primers<br>for iVar trim                                                        | True                      |
| read_QC_trim     | trimmo-<br>matic_window_si    | Int<br>ze          | Specifies the<br>number of<br>bases to aver-<br>age across for<br>Trimmomatic           | 4                         |
| read_QC_trim     | trimmo-<br>matic_quality_trir | Int<br>n_score     | Specifies the av-<br>erage quality re-<br>quired for Trim-<br>momatic                   | 30                        |

Table 3 – continued from previous page

| -               |                   | ble 3 – continued |                    | -                                 |                 |
|-----------------|-------------------|-------------------|--------------------|-----------------------------------|-----------------|
| Task            | Variable Name     | Data Type         | Description        | Default                           |                 |
| read_QC_trim    | trimmo-           | Int               | Specifies the      | 25                                |                 |
|                 | matic_minlen      |                   | minimum            |                                   |                 |
|                 |                   |                   | length of reads    |                                   |                 |
|                 |                   |                   | to be kept for     |                                   |                 |
|                 |                   |                   | Trimmomatic        |                                   |                 |
| ti-             | seq_method        | String            | Description of     | Illumina paired-end               |                 |
| tan_illumina_pe | 1                 |                   | the sequencing     | 1 I                               |                 |
| ·····           |                   |                   | methodology        |                                   |                 |
|                 |                   |                   | used to generate   |                                   |                 |
|                 |                   |                   | the input read     |                                   |                 |
|                 |                   |                   | data               |                                   |                 |
| ti-             | pan-              | String            | Docker tag used    | staphb/pangolin:2.4.2-pangolearn- |                 |
| tan_illumina_pe | golin_docker_ima  | -                 | for running Pan-   | 2021-05-19                        |                 |
| tan_mummu_pv    | goini_doexer_inia |                   | golin              |                                   |                 |
| vadr            | docker            | String            | Docker tag used    | staphb/vadr:1.2.1                 |                 |
| vaui            | UUCKEI            | Sung              | for running        | stapho/vau.1.2.1                  |                 |
|                 |                   |                   | VADR               |                                   |                 |
| vadr            | maxlen            | Int               | Maximum            | 30000                             |                 |
| vaui            | Шалісн            | IIIt              | length for the     | 50000                             |                 |
|                 |                   |                   | fasta-trim-        |                                   |                 |
|                 |                   |                   | terminal-          |                                   |                 |
|                 |                   |                   |                    |                                   |                 |
|                 |                   |                   | ambigs.pl          |                                   |                 |
| <b>.</b>        |                   | Tat               | VADR script        | 50                                |                 |
| vadr            | minlen            | Int               | Minimum            | 50                                |                 |
|                 |                   |                   | length sub-        |                                   |                 |
|                 |                   |                   | sequence to        |                                   |                 |
|                 |                   |                   | possibly replace   |                                   |                 |
|                 |                   |                   | Ns for the fasta-  |                                   |                 |
|                 |                   |                   | trim-terminal-     |                                   |                 |
|                 |                   |                   | ambigs.pl          |                                   |                 |
|                 |                   | ~ .               | VADR script        | · · · ·                           |                 |
| vadr            | vadr_opts         | String            | Options for the    | -glsearch -s -r -nomisc           |                 |
|                 |                   |                   | v-annotate.pl      | -mkey sarscov2 -alt_fail lows-    |                 |
|                 |                   |                   | VADR script        | core,fstukcnf,insertnn,deletinn   |                 |
|                 |                   |                   | _                  | -mdir /opt/vadr/vadr-models/      |                 |
| vadr            | skip_length       | Int               | Minimum as-        | 10000                             |                 |
|                 |                   |                   | sembly length      |                                   |                 |
|                 |                   |                   | (unambiguous)      |                                   |                 |
|                 |                   |                   | to run vadr        |                                   |                 |
| variant_call    | ref_gff           | String            | Path to the        | /refer-                           |                 |
|                 |                   |                   | general fea-       | ence/GCF_009858895.2_ASM98588     | 9v3_genomic.gff |
|                 |                   |                   | ture format        |                                   |                 |
|                 |                   |                   | of the refer-      |                                   |                 |
|                 |                   |                   | ence genome        |                                   |                 |
|                 |                   |                   | within the         |                                   |                 |
|                 |                   |                   | staphb/ivar:1.2.2_ | artic20200528                     |                 |
|                 |                   |                   | Docker con-        |                                   |                 |
|                 |                   |                   | tainer             |                                   |                 |
|                 | ·                 |                   |                    | · · · · · ·                       |                 |

| Table 3 – continued from previous page | m previous page |
|----------------------------------------|-----------------|
|----------------------------------------|-----------------|

| Tool         |               |           | from previous pa    |                               |
|--------------|---------------|-----------|---------------------|-------------------------------|
| Task         | Variable Name | Data Type | Description         | Default                       |
| variant_call | ref_genome    | String    | Path to the ref-    | /artic-                       |
|              |               |           | erence genome       | ncov2019/primer_schemes/nCoV- |
|              |               |           | within the          | 2019/V3/nCoV-                 |
|              |               |           |                     | an21029020105218ce.fasta      |
|              |               |           | Docker con-         |                               |
| 11           | . 1           | <b>.</b>  | tainer              | 20                            |
| variant_call | min_qual      | Int       | Minimum qual-       | 20                            |
|              |               |           | ity threshold for   |                               |
|              |               |           | sliding window      |                               |
|              |               |           | to pass for iVar    |                               |
| 11           |               |           | variants            | 0.6                           |
| variant_call | min_freq      | Float     | Minimum             | 0.6                           |
|              |               |           | frequency           |                               |
|              |               |           | threshold $(0 - 1)$ |                               |
|              |               |           | to call variants    |                               |
|              |               | _         | for iVar variants   |                               |
| variant_call | min_depth     | Int       | Minimum read        | 10                            |
|              |               |           | depth to call       |                               |
|              |               |           | variants for iVar   |                               |
|              |               |           | variants            |                               |
| variant_call | min_bq        | Int       | Minimum map-        | 0                             |
|              |               |           | ping quality for    |                               |
|              |               |           | an alignment        |                               |
|              |               |           | to be used          |                               |
|              |               |           | for SAMtools        |                               |
|              |               |           | mpileup before      |                               |
|              |               |           | running iVar        |                               |
|              |               |           | variants            |                               |
| variant_call | max_depth     | Int       | Maximum reads       | 600000                        |
|              |               |           | read at a posi-     |                               |
|              |               |           | tion per input      |                               |
|              |               |           | file for SAM-       |                               |
|              |               |           | tools mpileup       |                               |
|              |               |           | before running      |                               |
|              |               |           | iVar variants       |                               |
| variant_call | disable_baq   | Boolean   |                     | TRUE                          |
|              |               |           | pair overlap        |                               |
|              |               |           | detection for       |                               |
|              |               |           | SAMtools            |                               |
|              |               |           | mpileup before      |                               |
|              |               |           | running iVar        |                               |
|              |               |           | variants            |                               |
| variant_call | count_orphans | Boolean   | Do not skip         | TRUE                          |
|              |               |           | anomalous           |                               |
|              |               |           | read pairs in       |                               |
|              |               |           | variant calling     |                               |
|              |               |           | for SAMtools        |                               |
|              |               |           | mpileup before      |                               |
|              |               |           | running iVar        |                               |
|              |               |           | variants            |                               |

| Table | 3 – | continued | from | previous | page |
|-------|-----|-----------|------|----------|------|
|-------|-----|-----------|------|----------|------|

| Task            | Variable Name | Data Type | Description    | Default |
|-----------------|---------------|-----------|----------------|---------|
| version_capture | timezone      | String    | User time      | None    |
|                 |               |           | zone in valid  |         |
|                 |               |           | Unix TZ string |         |
|                 |               |           | (e.g. Amer-    |         |
|                 |               |           | ica/New_York)  |         |

Table 3 – continued from previous page

#### Outputs

Download CSV: Titan\_Illumina\_SE\_default\_outputs.csv

| Output Name           | Data Type | Description                                                                               |  |
|-----------------------|-----------|-------------------------------------------------------------------------------------------|--|
| aligned_bai           | File      | Index companion file to the bam file generated during the consensus                       |  |
|                       |           | assembly process                                                                          |  |
| aligned_bam           | File      | Primer-trimmed BAM file; generated during conensus assembly                               |  |
|                       |           | process                                                                                   |  |
| assembly_fasta        | File      | Consensus genome assembly                                                                 |  |
| assem-                | Int       | Number of unambiguous basecalls within the SC2 consensus assem-                           |  |
| bly_length_unambigu   | ous       | bly                                                                                       |  |
| assem-                | Float     | Mean sequencing depth throughout the conesnsus assembly gener-                            |  |
| bly_mean_coverage     |           | ated after performing primer trimming-calculated using the SAM-<br>tools coverage command |  |
| assembly_method       | String    | Method employed to generate consensus assembly                                            |  |
| auspice_json          | File      | Auspice-compatable JSON output generated from NextClade analy-                            |  |
| 1 –0                  |           | sis that includes the NextClade default samples for clade-typing and                      |  |
|                       |           | the single sample placed on this tree                                                     |  |
| bbduk_docker          | String    | Docker image used to run BBDuk                                                            |  |
| bwa_version           | String    | Version of BWA used to map read data to the reference genome                              |  |
| consensus_flagstat    | File      | Output from the SAMtools flagstat command to assess quality of the                        |  |
| _ C                   |           | alignment file (BAM)                                                                      |  |
| consensus_stats       | File      | Output from the SAMtools stats command to assess quality of the                           |  |
|                       |           | alignment file (BAM)                                                                      |  |
| fastqc_clean          | Int       | Number of reads after SeqyClean filtering as determined by FastQC                         |  |
| fastqc_raw            | Int       | Number of reads after sequclean filtering as determined by FastQC                         |  |
| fastqc_version        | String    | Version of the FastQC software used for read QC analysis                                  |  |
| ivar_tsv              | File      | Variant descriptor file generated by iVar variants                                        |  |
| ivar_variant_version  | String    | Version of iVar for running the iVar variants command                                     |  |
| ivar_version_consense | usString  | Version of iVar for running the iVar consensus command                                    |  |
| ivar_version_primtrin | n String  | Version of iVar for running the iVar trim command                                         |  |
| kraken_human          | Float     | Percent of human read data detected using the Kraken2 software                            |  |
| kraken_report         | String    | Full Kraken report                                                                        |  |
| kraken_sc2            | Float     | Percent of SARS-CoV-2 read data detected using the Kraken2 soft-                          |  |
|                       |           | ware                                                                                      |  |
| kraken_version        | String    | Version of Kraken software used                                                           |  |
| meanbaseq_trim        | Float     | Mean quality of the nucleotide basecalls aligned to the reference                         |  |
|                       |           | genome after primer trimming                                                              |  |

| Output Name           | Data Type           | Description                                                        |
|-----------------------|---------------------|--------------------------------------------------------------------|
| meanmapq_trim         | Float               | Mean quality of the mapped reads to the reference genome after     |
|                       |                     | primer trimming                                                    |
| nextclade_aa_dels     | String              | Amino-acid deletions as detected by NextClade                      |
| nextclade_aa_subs     | String              | Amino-acid substitutions as detected by NextClade                  |
| nextclade_clade       | String              | NextClade clade designation                                        |
| nextclade_json        | File                | NexClade output in JSON file format                                |
| nextclade_tsv         | File                | NextClade output in TSV file format                                |
| nextclade_version     | String              | Version of NextClade software used                                 |
| number_Degenerate     | Int                 | Number of degenerate basecalls within the consensus assembly       |
| number_N              | Int                 | Number of fully ambiguous basecalls within the consensus assembly  |
| number_Total          | Int                 | Total number of nucleotides within the consensus assembly          |
| pango_lineage         | String              | Pango lineage as detremined by Pangolin                            |
| pango_lineage_report  |                     | Full Pango lineage report generated by Pangolin                    |
| pangolin_conflicts    | String              | Number of lineage conflicts as deteremed by Pangolin               |
| pangolin_docker       | String              | Docker image used to run Pangolin                                  |
| pangolin_notes        | String              | Lineage notes as deteremined by Pangolin                           |
| pangolin_version      | String              | Pangolin and PangoLEARN versions used                              |
| per-                  | Float               | Percent coverage of the reference genome after performing primer   |
| cent_reference_covera | ige                 | trimming; calculated as assembly_length_unambiguous / length of    |
|                       | -                   | reference genome (SC2: 29,903) x 100                               |
| primer_trimmed_read   | _ <b>jFeloze</b> nt | Percent of read data with primers trimmed as deteremined by iVar   |
|                       |                     | trim                                                               |
| read1_clean           | File                | Forward read file after quality trimming and adapter removal       |
| samtools_version      | String              | Version of SAMtools used to sort and index the alignment file      |
| sam-                  | String              | Version of SAMtools used to create the pileup before running iVar  |
| tools_version_consens |                     | consensus                                                          |
| sam-                  | String              | Version of SAMtools used to create the pileup before running iVar  |
| tools_version_primtri | m                   | trim                                                               |
| sam-                  | String              | Version of SAMtools used to assess quality of read mapping         |
| tools_version_stats   |                     |                                                                    |
| seq_platform          | String              | Description of the sequencing methodology used to generate the in- |
|                       |                     | put read data                                                      |
| ti-                   | String              | Date of analysis                                                   |
| tan_illumina_se_analy |                     |                                                                    |
| ti-                   | String              | Version of the Public Health Viral Genomics (PHVG) repository      |
| tan_illumina_se_versi |                     | used                                                               |
| trimmo-               | String              | Version of Trimmomatic used                                        |
| matic_version         |                     |                                                                    |
| vadr_alerts_list      | File                | File containing all of the fatal alerts as determined by VADR      |
| vadr_docker           | String              | Docker image used to run VADR                                      |
| vadr_num_alerts       | String              | Number of fatal alerts as determined by VADR                       |

Table 4 – continued from previous page

#### Titan\_ClearLabs

The Titan\_ClearLabs workflow was written to process ClearLabs WGS read data for SARS-CoV-2 Artic V3 amplicon sequencing.

Upon initiating a Titan\_ClearLabs run, input ClearLabs read data provided for each sample will be processed to perform consensus genome assembly, infer the quality of both raw read data and the generated consensus genome, and assign samples SARS-CoV-2 lineage and clade types as outlined in the Titan\_ClearLabs data workflow below.

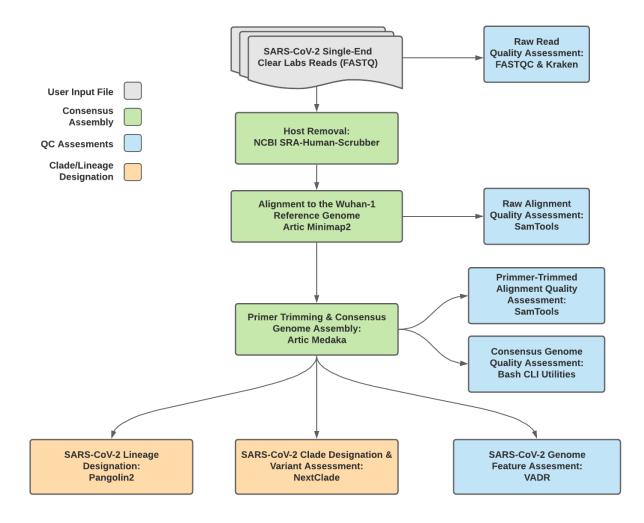

Fig. 3: Titan\_ClearLabs v1.4.4 Data Workflow

Consensus genome assembly with the Titan\_ClearLabs workflow is performed by first de-hosting read data with the NCBI SRA-Human-Scrubber tool then following the *Artic nCoV-2019 novel coronavirs bioinformatics protocol* <*https://artic.network/ncov-2019/ncov2019-bioinformatics-sop.html*>. Briefly, input reads are aligned to the Wuhan-1 reference genome with minimap2 to generate a Binary Alignment Mapping (BAM) file. Primer sequences are then removed from the BAM file and a consensus assembly file is generated using the Artic medaka command. This assembly is then used to assign lineage and clade designations with Pangolin and NextClade. NCBI'S VADR tool is also employed to screen for potentially errant features (e.g. erroneous frame-shift mutations) in the consensus assembly.

**Note:** Read-trimming is performed on raw read data generated on the ClearLabs instrument and thus not a required step in the Titan\_ClearLabs workflow.

More information on required user inputs, optional user inputs, default tool parameters and the outputs generated by Titan\_CLearLabs are outlined below.

#### **Required User Inputs**

Download CSV: Titan\_ClearLabs\_required\_inputs.csv

| Task            | Input Variable  | Data Type | Description                       |
|-----------------|-----------------|-----------|-----------------------------------|
| titan_clearlabs | clear_lab_fastq | File      | Clear Labs FASTQ read files       |
| titan_clearlabs | samplename      | String    | Name of the sample being analyzed |

#### **Optional User Inputs**

Download CSV: Titan\_ClearLabs\_optional\_inputs.csv

| Task                   | Variable Name           | Data Type      | Description               | Default                           |
|------------------------|-------------------------|----------------|---------------------------|-----------------------------------|
| bedtools_cov           | primer_bed              | String         | Path to the               | /artic-                           |
|                        |                         |                | primer sequence           | ncov2019/primer_schemes/nCoV-     |
|                        |                         |                | coordinates of            | 2019/V3/nCoV-2019_amplicon.bed    |
|                        |                         |                | the PCR scheme            |                                   |
|                        |                         |                | utilized in BED           |                                   |
|                        |                         |                | file format               |                                   |
| bedtools_cov           | fail_threshold          | String         | Minimum cov-              | 20x                               |
|                        |                         |                | erage threshold           |                                   |
|                        |                         |                | to determin               |                                   |
|                        |                         |                | amplicon                  |                                   |
|                        |                         |                | sequencing                |                                   |
|                        |                         |                | failture                  |                                   |
| consensus              | сри                     | Int            | CPU resources             | 8                                 |
|                        | -                       |                | allocated to the          |                                   |
|                        |                         |                | Artric Medaka             |                                   |
|                        |                         |                | task runtime              |                                   |
|                        |                         |                | environment               |                                   |
| fastqc_se_raw          | cpus                    | Int            | CPU resources             |                                   |
|                        | 5P                      |                | allocated to              |                                   |
|                        |                         |                | the FastQC                |                                   |
|                        |                         |                | task runtime              |                                   |
|                        |                         |                | environment for           |                                   |
|                        |                         |                |                           |                                   |
|                        |                         |                | asessing raw<br>read data |                                   |
| Contact and the second |                         | Ct at a s      |                           |                                   |
| fastqc_se_raw          | read1_name              | String         | Name of the               | Inferred from the input read file |
|                        |                         |                | sample being              |                                   |
|                        |                         | -              | analyzed                  |                                   |
| kraken2_raw            | cpus                    | Int            | CPU resources             | 4                                 |
|                        |                         |                | allocated to              |                                   |
|                        |                         |                | the Kraken                |                                   |
|                        |                         |                | task runtime              |                                   |
|                        |                         |                | environment for           |                                   |
|                        |                         |                | asessing raw              |                                   |
|                        |                         |                | read data                 |                                   |
| kraken2_raw            | kraken2_db              | String         | Path to the ref-          | /kraken2-db                       |
|                        |                         |                | erence genome             |                                   |
|                        |                         |                | within the                |                                   |
|                        |                         |                | staphb/kraken2:2.         | 0.8-                              |
|                        |                         |                | beta_hv Docker            |                                   |
|                        |                         |                | container                 |                                   |
| kraken2_raw            | read2                   | File           | Optional input            | None                              |
|                        |                         |                | file for the              |                                   |
|                        |                         |                | Kraken task that          |                                   |
|                        |                         |                | is not applicable         |                                   |
|                        |                         |                | to this workflow          |                                   |
| nextclade_one_sa       | m <b>mle</b> t sequence | File           | Custom ref-               | None                              |
| nextendue_one_sa       | mpor_sequence           |                | erence se-                |                                   |
|                        |                         |                | quence file for           |                                   |
|                        |                         |                | NextClade                 |                                   |
| nortale de             | mah as-f- isa           | Eile           |                           | Nona                              |
| nextclade_one_sa       | mpre_config_json        | File           | Custom QC                 | None                              |
|                        |                         |                | configu-                  |                                   |
|                        |                         |                | raiton file               |                                   |
| -                      | -                       |                | for NextClade             |                                   |
| nextclade_one_sa       | mpter_primers_csv       | File           | Custom PCR                | None Chantan 1 Contant            |
| 2                      |                         |                | primers file for          | Chapter 1. Content                |
|                        |                         |                | NextClade                 |                                   |
| nextclade_one_sa       | mgene_annotations       | j <b>s</b> öhe | Custom gene an-           | None                              |
|                        | 1                       | 1              | notation file for         |                                   |

#### Outputs

Download CSV: Titan\_ClearLabs\_default\_outputs.csv

| Output Name          | Data Type      | Description                                                              |  |
|----------------------|----------------|--------------------------------------------------------------------------|--|
| aligned_bai          | File           | Index companion file to the bam file generated during the consensus      |  |
| 0 -                  |                | assembly process                                                         |  |
| aligned_bam          | File           | Primer-trimmed BAM file; generated during conensus assembly              |  |
| C _                  |                | process                                                                  |  |
| artic_version        | String         | Version of the Artic software utilized for read trimming and             |  |
|                      |                | conesnsus genome assembly                                                |  |
| assembly_fasta       | File           | Consensus genome assembly                                                |  |
| assem-               | Int            | Number of unambiguous basecalls within the SC2 consensus assem-          |  |
| bly_length_unambigu  |                | bly                                                                      |  |
| assem-               | Float          | Mean sequencing depth throughout the conesnsus assembly gener-           |  |
| bly_mean_coverage    |                | ated after performing primer trimming-calculated using the SAM-          |  |
|                      |                | tools coverage command                                                   |  |
| assembly_method      | String         | Method employed to generate consensus assembly                           |  |
| auspice_json         | File           | Auspice-compatable JSON output generated from NextClade analy-           |  |
|                      |                | sis that includes the NextClade default samples for clade-typing and     |  |
| -                    |                | the single sample placed on this tree                                    |  |
| consensus_flagstat   | File           | Output from the SAMtools flagstat command to assess quality of the       |  |
|                      | 7941           | alignment file (BAM)                                                     |  |
| consensus_stats      | File           | Output from the SAMtools stats command to assess quality of the          |  |
| 11 . 1 1             | T:1            | alignment file (BAM)                                                     |  |
| dehosted_reads       | File           | Dehosted reads; suggested read file for SRA submission                   |  |
| fastqc_clean         | Int            | Number of reads after dehosting as determined by FastQC                  |  |
| fastqc_raw           | Int            | Number of raw input reads as determined by FastQC                        |  |
| fastqc_version       | String         | Version of the FastQC version used                                       |  |
| kraken_human         | Float          | Percent of human read data detected using the Kraken2 software           |  |
| kraken_human_dehos   | telloat        | Percent of human read data detected using the Kraken2 software af-       |  |
| 1 1                  | <u><u></u></u> | ter host removal                                                         |  |
| kraken_report        | String         | Full Kraken report                                                       |  |
| kraken_report_dehost |                | Full Kraken report after host removal                                    |  |
| kraken_sc2           | Float          | Percent of SARS-CoV-2 read data detected using the Kraken2 soft-<br>ware |  |
| kraken_sc2_dehosted  | Float          | Percent of SARS-CoV-2 read data detected using the Kraken2 soft-         |  |
|                      |                | ware after host removal                                                  |  |
| kraken_version       | String         | Version of Kraken software used                                          |  |
| meanbaseq_trim       | Float          | Mean quality of the nucleotide basecalls aligned to the reference        |  |
|                      |                | genome after primer trimming                                             |  |
| meanmapq_trim        | Float          | Mean quality of the mapped reads to the reference genome after           |  |
|                      |                | primer trimming                                                          |  |
| nextclade_aa_dels    | String         | Amino-acid deletions as detected by NextClade                            |  |
| nextclade_aa_subs    | String         | Amino-acid substitutions as detected by NextClade                        |  |
| nextclade_clade      | String         | NextClade clade designation                                              |  |
| nextclade_json       | File           | NexClade output in JSON file format                                      |  |
| nextclade_tsv        | File           | NextClade output in TSV file format                                      |  |

| Output Name            | Data Type | Description                                                                         |
|------------------------|-----------|-------------------------------------------------------------------------------------|
| nextclade_version      | String    | Version of NextClade software used                                                  |
| number_Degenerate      | Int       | Number of degenerate basecalls within the consensus assembly                        |
| number_N               | Int       | Number of fully ambiguous basecalls within the consensus assembly                   |
| number_Total           | Int       | Total number of nucleotides within the consensus assembly                           |
| pango_lineage          | String    | Pango lineage as detremined by Pangolin                                             |
| pango_lineage_report   | File      | Full Pango lineage report generated by Pangolin                                     |
| pangolin_conflicts     | String    | Number of lineage conflicts as deteremed by Pangolin                                |
| pangolin_docker        | String    | Docker image used to run Pangolin                                                   |
| pangolin_notes         | String    | Lineage notes as deteremined by Pangolin                                            |
| pangolin_version       | String    | Pangolin and PangoLEARN versions used                                               |
| per-                   | Float     | Percent coverage of the reference genome after performing primer                    |
| cent_reference_covera  | ige       | trimming; calculated as assembly_length_unambiguous / length of                     |
|                        |           | reference genome (SC2: 29,903) x 100                                                |
| pool1_percent          | Float     | Percentage of aligned read data assocaited with the pool1 amplicons                 |
| pool2_percent          | Float     | Percentage of aligned read data assocaited with the pool 2 amplicons                |
| samtools_version       | String    | Version of SAMtools used to sort and index the alignment file                       |
| seq_platform           | String    | Description of the sequencing methodology used to generate the in-<br>put read data |
| ti-                    | String    | Date of analysis                                                                    |
| tan_clearlabs_analysis | _date     |                                                                                     |
| ti-                    | String    | Version of the Public Health Viral Genomics (PHVG) repository                       |
| tan_clearlabs_version  |           | used                                                                                |
| vadr_alerts_list       | File      | File containing all of the fatal alerts as determined by VADR                       |
| vadr_docker            | String    | Docker image used to run VADR                                                       |
| vadr_num_alerts        | String    | Number of fatal alerts as determined by VADR                                        |
| vari-                  | File      | Number of variants relative to the reference genome                                 |
| ants_from_ref_vcf      |           |                                                                                     |

| Table | 5 – continued | from | previous | page |
|-------|---------------|------|----------|------|
|-------|---------------|------|----------|------|

#### Titan\_ONT

The Titan\_ONT workflow was written to process basecalled and demultiplexed Oxford Nanopore Technology (ONT) read data. IInput reads are assumed to be the product of sequencing Artic V3 tiled PCR-amplicons designed for the SARS-CoV-2 genome.

**Note:** As of May 2021, alternative primer schemes are not currently supported for the Titan\_ONT workflow, but active development us underway to allow for such analysis in the near future.

Upon initiating a Titan\_ONT run, input ONT read data provided for each sample will be processed to perform consensus genome assembly, infer the quality of both raw read data and the generated consensus genome, and assign samples SARS-CoV-2 lineage and clade types as outlined in the Titan\_ONT data workflow below.

Consensus genome assembly with the Titan\_ONT workflow is performed performed by first de-hosting read data with the NCBI SRA-Human-Scrubber tool then following then following *Artic nCoV-2019 novel coronavirs bioinformatics protocol <https://artic.network/ncov-2019/ncov2019-bioinformatics-sop.html>*. Briefly, input reads are filtered by size (min-length: 400bp; max-length: 700bp) with the Artic guppyplex command. These size-selected read data are aligned to the Wuhan-1 reference genome with minimap2 to generate a Binary Alignment Mapping (BAM) file.

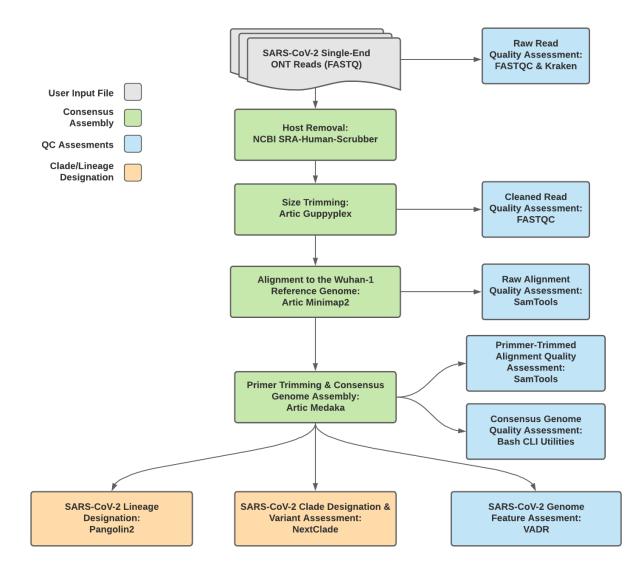

Fig. 4: Titan\_ONT v1.4.4 Data Workflow

Primer sequences are then removed from the BAM file and a consensus assembly file is generated using the Artic medaka command. This assembly is then used to assign lineage and clade designations with Pangolin and NextClade. NCBI'S VADR tool is also employed to screen for potentially errant features (e.g. erroneous frame-shift mutations) in the consensus assembly.

More information on required user inputs, optional user inputs, default tool parameters and the outputs generated by Titan\_ONT are outlined below.

#### **Required User Inputs**

Download CSV: Titan\_ONT\_required\_inputs.csv

| Task      | Input Variable | Data Type | Description                           |
|-----------|----------------|-----------|---------------------------------------|
| titan_ont | demulti-       | File      | Basecalled and demultiplexed ONT read |
|           | plexed_reads   |           | data (single FASTQ file per sample)   |
| titan_ont | samplename     | String    | Name of the sample being analyzed     |

#### **Optional User Inputs**

Download CSV: Titan\_ONT\_optional\_inputs.csv

| Task            | Variable Name  | Data Type | Description      | Default                        |
|-----------------|----------------|-----------|------------------|--------------------------------|
| bedtools_cov    | primer_bed     | String    | Path to the      | /artic-                        |
|                 |                |           | primer sequence  | ncov2019/primer_schemes/nCoV-  |
|                 |                |           | coordinates of   | 2019/V3/nCoV-2019_amplicon.bed |
|                 |                |           | the PCR scheme   |                                |
|                 |                |           | utilized in BED  |                                |
|                 |                |           | file format      |                                |
| bedtools_cov    | fail_threshold | String    | Minimum cov-     | 20x                            |
|                 |                |           | erage threshold  |                                |
|                 |                |           | to determin      |                                |
|                 |                |           | amplicon         |                                |
|                 |                |           | sequencing       |                                |
|                 |                |           | failture         |                                |
| consensus       | сри            | Int       | CPU resources    | 8                              |
|                 |                |           | allocated to the |                                |
|                 |                |           | Artric Medaka    |                                |
|                 |                |           | task runtime     |                                |
|                 |                |           | environment      |                                |
| fastqc_se_clean | cpus           | Int       | CPU resources    | 2                              |
|                 |                |           | allocated to     |                                |
|                 |                |           | the FastQC       |                                |
|                 |                |           | task runtime     |                                |
|                 |                |           | environment      |                                |
|                 |                |           | for asessing     |                                |
|                 |                |           | size-selected    |                                |
|                 |                |           | read data        |                                |
|                 |                |           |                  | continuos en next nego         |

| Task              | Variable Name             | Data Type       | from previous pa   | Default                           |
|-------------------|---------------------------|-----------------|--------------------|-----------------------------------|
| fastqc_se_clean   | read1_name                | String          | Name of the        | Inferred from the input read file |
| lustqe_se_eleun   | read 1_name               | Sumg            | sample being       | interred from the input feud file |
|                   |                           |                 | analyzed           |                                   |
| fastqc_se_raw     | cpus                      | Int             | CPU resources      |                                   |
| lustqe_se_luw     | epus                      | IIIt            | allocated to       |                                   |
|                   |                           |                 | the FastQC         |                                   |
|                   |                           |                 | task runtime       |                                   |
|                   |                           |                 | environment for    |                                   |
|                   |                           |                 | asessing raw       |                                   |
|                   |                           |                 | read data          |                                   |
| fastqc_se_raw     | read1_name                | String          | Name of the        | Inferred from the input read file |
| 1                 | _                         | 0               | sample being       | 1                                 |
|                   |                           |                 | analyzed           |                                   |
| kraken2_raw       | cpus                      | Int             | CPU resources      | 4                                 |
|                   | •                         |                 | allocated to       |                                   |
|                   |                           |                 | the Kraken         |                                   |
|                   |                           |                 | task runtime       |                                   |
|                   |                           |                 | environment for    |                                   |
|                   |                           |                 | asessing raw       |                                   |
|                   |                           |                 | read data          |                                   |
| kraken2_raw       | kraken2_db                | String          | Path to the ref-   | /kraken2-db                       |
| _                 |                           | e               | erence genome      |                                   |
|                   |                           |                 | within the         |                                   |
|                   |                           |                 | staphb/kraken2:2.  | 0.8-                              |
|                   |                           |                 | beta_hv Docker     |                                   |
|                   |                           |                 | container          |                                   |
| kraken2_raw       | read2                     | File            | Optional input     | None                              |
|                   |                           |                 | file for the       |                                   |
|                   |                           |                 | Kraken task that   |                                   |
|                   |                           |                 | is not applicable  |                                   |
|                   |                           |                 | to this workflow   |                                   |
| nextclade_one_sat | mpdot_sequence            | File            | Custom ref-        | None                              |
|                   |                           |                 | erence se-         |                                   |
|                   |                           |                 | quence file for    |                                   |
|                   |                           |                 | NextClade          |                                   |
| nextclade_one_sat | mpde_config_json          | File            | Custom QC          | None                              |
|                   |                           |                 | configu-           |                                   |
|                   |                           |                 | raiton file        |                                   |
|                   |                           |                 | for NextClade      |                                   |
| nextclade_one_sat | m <b>plæ_</b> primers_csv | File            | Custom PCR         | None                              |
|                   |                           |                 | primers file for   |                                   |
|                   |                           |                 | NextClade          |                                   |
| nextclade_one_sat | mgebre_annotations_       | _j <b>s</b> õhe | Custom gene an-    | None                              |
|                   |                           |                 | notation file for  |                                   |
|                   |                           |                 | NextClade          |                                   |
| nextclade_one_sat | m <b>øbæ</b> ker          | String          | Docker tag used    | neherlab/nextclade:0.14.2         |
|                   |                           |                 | for running        |                                   |
|                   |                           |                 | NextClade          |                                   |
| nextclade_one_sat | -                         | File            | Custom refer-      | None                              |
|                   | pice_reference_tre        | e_json          | ence tree file for |                                   |
|                   |                           |                 | NextClade          |                                   |
|                   |                           |                 |                    | continues on next nade            |

Table 6 – continued from previous page

| Task           | Variable Name     | Data Type                                                                                                    | ed from previous pa         | Default                           |
|----------------|-------------------|----------------------------------------------------------------------------------------------------|-----------------------------|-----------------------------------|
| pangolin3      | infer-            | String                                                                                                    | pangolin infer-             | usher                             |
| pungonno       | ence_engine       | Sumg                                                                                                    | ence engine for             |                                   |
|                | 8                 |                                                                                                    | lineage designa-            |                                   |
|                |                   |                                                                                                    | tions (usher or             |                                   |
|                |                   |                                                                                                    | pangolarn)                  |                                   |
| pangolin3      | min_length        | Int                                                                                                    | Minimum query               | 10000                             |
| pangoinis      | inin_iengui       |                                                                                                    | length allowed              | 10000                             |
|                |                   |                                                                                                    | for pangolin                |                                   |
|                |                   |                                                                                                    | to attempt                  |                                   |
|                |                   |                                                                                                    | assignment                  |                                   |
| pangolin3      | max_ambig         | Float                                                                                                    | Maximum pro-                | 0.5                               |
| pangonno       | max_among         | Float                                                                                                    | portion of Ns al-           | 0.5                               |
|                |                   |                                                                                                    | lowed for pan-              |                                   |
|                |                   |                                                                                                    | -                           |                                   |
|                |                   |                                                                                                    | golin to attempt            |                                   |
| mood filtering |                   | Int                                                                                                    | assignment<br>CPU resources | 8                                 |
| read_filtering | cpu               | Int                                                                                                    |                             | 8                                 |
|                |                   |                                                                                                    | allocated to the            |                                   |
|                |                   |                                                                                                    | read filtering              |                                   |
|                |                   |                                                                                                    | task (Artic gup-            |                                   |
|                |                   |                                                                                                    | pypled) runtime             |                                   |
| 1 61. 1        | 1 .1              | The second second secon | environment                 | 700                               |
| read_filtering | max_length        | Int                                                                                                    | Maximum                     | 700                               |
| 1 61           |                   |                                                                                                    | sequence length             | 400                               |
| read_filtering | min_length        | Int                                                                                                    | Minimum                     | 400                               |
| 1.01. 1        |                   | <u> </u>                                                                                                    | sequence length             |                                   |
| read_filtering | run_prefix        | String                                                                                                    | Run name                    | artic_ncov2019                    |
| titan_ont      | ar-               | String                                                                                                    | Version of the              | V3                                |
|                | tic_primer_versio | n                                                                                                    | Artic PCR                   |                                   |
|                |                   |                                                                                                    | protocol used to            |                                   |
|                |                   |                                                                                                    | generate input              |                                   |
|                |                   |                                                                                                    | read data                   |                                   |
| titan_ont      | normalise         | Int                                                                                                    | Value to nor-               | 200                               |
|                |                   |                                                                                                    | malize read                 |                                   |
|                |                   |                                                                                                    | counts                      |                                   |
| titan_ont      | seq_method        | String                                                                                                    | Description of              | ONT                               |
|                |                   |                                                                                                    | the sequencing              |                                   |
|                |                   |                                                                                                    | methodology                 |                                   |
|                |                   |                                                                                                    | used to generate            |                                   |
|                |                   |                                                                                                    | the input read              |                                   |
|                |                   |                                                                                                    | data                        |                                   |
| titan_ont      | pan-              | String                                                                                                    | Docker tag used             | staphb/pangolin:2.4.2-pangolearn- |
|                | golin_docker_ima  | ige                                                                                                    | for running Pan-            | 2021-05-19                        |
|                |                   |                                                                                                    | golin                       |                                   |
| vadr           | docker            | String                                                                                                    | Docker tag used             | staphb/vadr:1.2.1                 |
|                |                   |                                                                                                    | for running                 |                                   |
|                |                   |                                                                                                    | VADR                        |                                   |
|                |                   |                                                                                                    |                             |                                   |

Table 6 – continued from previous page

| Task            | Variable Name | Data Type | Description               | Default                         |
|-----------------|---------------|-----------|---------------------------|---------------------------------|
| vadr            | maxlen        | Int       | Maximum<br>length for the | 30000                           |
|                 |               |           | fasta-trim-               |                                 |
|                 |               |           | terminal-                 |                                 |
|                 |               |           | ambigs.pl                 |                                 |
|                 |               |           | VADR script               |                                 |
| vadr            | minlen        | Int       | Minimum                   | 50                              |
|                 |               |           | length sub-               |                                 |
|                 |               |           | sequence to               |                                 |
|                 |               |           | possibly replace          |                                 |
|                 |               |           | Ns for the fasta-         |                                 |
|                 |               |           | trim-terminal-            |                                 |
|                 |               |           | ambigs.pl                 |                                 |
|                 |               |           | VADR script               |                                 |
| vadr            | vadr_opts     | String    | Options for the           | –glsearch -s -r –nomisc         |
|                 |               |           | v-annotate.pl             | -mkey sarscov2 -alt_fail lows-  |
|                 |               |           | VADR script               | core,fstukcnf,insertnn,deletinn |
|                 |               |           |                           | -mdir /opt/vadr/vadr-models/    |
| vadr            | skip_length   | Int       | Minimum as-               | 10000                           |
|                 |               |           | sembly length             |                                 |
|                 |               |           | (unambiguous)             |                                 |
|                 |               |           | to run vadr               |                                 |
| version_capture | timezone      | String    | User time                 | None                            |
|                 |               |           | zone in valid             |                                 |
|                 |               |           | Unix TZ string            |                                 |
|                 |               |           | (e.g. Amer-               |                                 |
|                 |               |           | ica/New_York)             |                                 |

| Table | 6 - continued | l from previous pag | je |
|-------|---------------|---------------------|----|
|-------|---------------|---------------------|----|

#### Outputs

Download CSV: Titan\_ONT\_default\_outputs.csv

| Output Name         | Data Type | Description                                                         |
|---------------------|-----------|---------------------------------------------------------------------|
| aligned_bai         | File      | Index companion file to the bam file generated during the consensus |
|                     |           | assembly process                                                    |
| aligned_bam         | File      | Primer-trimmed BAM file; generated during conensus assembly         |
|                     |           | process                                                             |
| amp_coverage        | File      | Sequence coverage per amplicon                                      |
| artic_version       | String    | Version of the Artic software utilized for read trimming and        |
|                     |           | conesnsus genome assembly                                           |
| assembly_fasta      | File      | Consensus genome assembly                                           |
| assem-              | Int       | Number of unambiguous basecalls within the SC2 consensus assem-     |
| bly_length_unambigu | ous       | bly                                                                 |
| assem-              | Float     | Mean sequencing depth throughout the conesnsus assembly gener-      |
| bly_mean_coverage   |           | ated after performing primer trimming-calculated using the SAM-     |
|                     |           | tools coverage command                                              |

| Output Name                   | Data Type        | Description                                                                                          |
|-------------------------------|------------------|----------------------------------------------------------------------------------------------------|
| assembly_method               | String           | Method employed to generate consensus assembly                                                       |
| auspice_json                  | File             | Auspice-compatable JSON output generated from NextClade analy-                                       |
|                               |                  | sis that includes the NextClade default samples for clade-typing and                                 |
|                               |                  | the single sample placed on this tree                                                                |
| bedtools_version              | String           | bedtools version utilized when calculating amplicon read coverage                                    |
| consensus_flagstat            | File             | Output from the SAMtools flagstat command to assess quality of the                                   |
| - 0                           |                  | alignment file (BAM)                                                                                 |
| consensus_stats               | File             | Output from the SAMtools stats command to assess quality of the alignment file (BAM)                 |
| dehosted_reads                | File             | Dehosted reads; suggested read file for SRA submission                                               |
| fastqc_clean                  | Int              | Number of reads after size filtering and dehosting as determined by                                  |
| husequ_elem                   |                  | FastQC                                                                                               |
| fastqc_raw                    | Int              | Number of raw reads input reads as determined by FastQC                                              |
| fastqc_version                | String           | Version of the FastQC version used                                                                   |
| kraken_human                  | Float            | Percent of human read data detected using the Kraken2 software                                       |
| kraken_human_dehos            | te <b>H</b> loat | Percent of human read data detected using the Kraken2 software af-                                   |
|                               |                  | ter host removal                                                                                     |
| kraken_report                 | File             | Full Kraken report                                                                                   |
| kraken_report_dehost          | edFile           | Full Kraken report after host removal                                                                |
| kraken_sc2                    | Float            | Percent of SARS-CoV-2 read data detected using the Kraken2 soft-                                     |
|                               |                  | ware                                                                                                 |
| kraken_sc2_dehosted           | Float            | Percent of SARS-CoV-2 read data detected using the Kraken2 soft-                                     |
|                               |                  | ware after host removal                                                                              |
| kraken_version                | String           | Version of Kraken software used                                                                      |
| meanbaseq_trim                | Float            | Mean quality of the nucleotide basecalls aligned to the reference                                    |
|                               |                  | genome after primer trimming                                                                         |
| meanmapq_trim                 | Float            | Mean quality of the mapped reads to the reference genome after                                       |
|                               |                  | primer trimming                                                                                      |
| nextclade_aa_dels             | String           | Amino-acid deletions as detected by NextClade                                                        |
| nextclade_aa_subs             | String           | Amino-acid substitutions as detected by NextClade                                                    |
| nextclade_clade               | String           | NextClade clade designation                                                                          |
| nextclade_json                | File             | NexClade output in JSON file format                                                                  |
| nextclade_tsv                 | File             | NextClade output in TSV file format                                                                  |
| nextclade_version             | String           | Version of NextClade software used                                                                   |
| number_Degenerate             | Int              | Number of degenerate basecalls within the consensus assembly                                         |
| number_N                      | Int              | Number of fully ambiguous basecalls within the consensus assembly                                    |
| number_Total                  | Int              | Total number of nucleotides within the consensus assembly                                            |
| pango_lineage                 | String           | Pango lineage as detremined by Pangolin                                                              |
| pango_lineage_report          | File             | Full Pango lineage report generated by Pangolin                                                      |
| pangolin_conflicts            | String           | Number of lineage conflicts as deteremed by Pangolin                                                 |
| pangolin_docker               | String           | Docker image used to run Pangolin                                                                    |
| pangolin_notes                | String           | Lineage notes as deteremined by Pangolin                                                             |
| pangolin_version              | String           | Pangolin and PangoLEARN versions used                                                                |
| F                             |                  | Percent coverage of the reference genome after performing primer                                     |
| per-                          | Float            |                                                                                                    |
|                               |                  | trimming; calculated as assembly_length_unambiguous / length of                                      |
| per-<br>cent_reference_covera |                  | trimming; calculated as assembly_length_unambiguous / length of reference genome (SC2: 29,903) x 100 |
| per-                          | ge               | trimming; calculated as assembly_length_unambiguous / length of                                      |

Table 7 – continued from previous page

| Output Name           | Data Type | Description                                                        |
|-----------------------|-----------|--------------------------------------------------------------------|
| seq_platform          | String    | Description of the sequencing methodology used to generate the in- |
|                       |           | put read data                                                      |
| ti-                   | String    | Date of analysis                                                   |
| tan_ont_analysis_date |           |                                                                    |
| titan_ont_version     | String    | Version of the Public Health Viral Genomics (PHVG) repository      |
|                       |           | used                                                               |
| vadr_alerts_list      | File      | File containing all of the fatal alerts as determined by VADR      |
| vadr_docker           | String    | Docker image used to run VADR                                      |
| vadr_num_alerts       | String    | Number of fatal alerts as determined by VADR                       |
| vari-                 | File      | Number of variants relative to the reference genome                |
| ants_from_ref_vcf     |           |                                                                    |

Table 7 – continued from previous page

### 1.3 License

GNU Affero General Public License v3.0